#### **Stacks**

CS 311 Data Structures and Algorithms Lecture Slides Wednesday, October 28, 2020

Glenn G. Chappell Department of Computer Science University of Alaska Fairbanks ggchappell@alaska.edu © 2005–2020 Glenn G. Chappell Some material contributed by Chris Hartman

# Review

- Our problem for most of the rest of the semester:
	- § Store: A collection of data items, all of the same type.
	- Operations:
		- § Access items [single item: retrieve/find, all items: traverse].
		- Add new item [insert].
		- Eliminate existing item [delete].
	- Time & space efficiency are desirable.

A solution to this problem is a **container**.

In a **generic container**, client code can specify the value type.

# Unit Overview Data Handling & Sequences

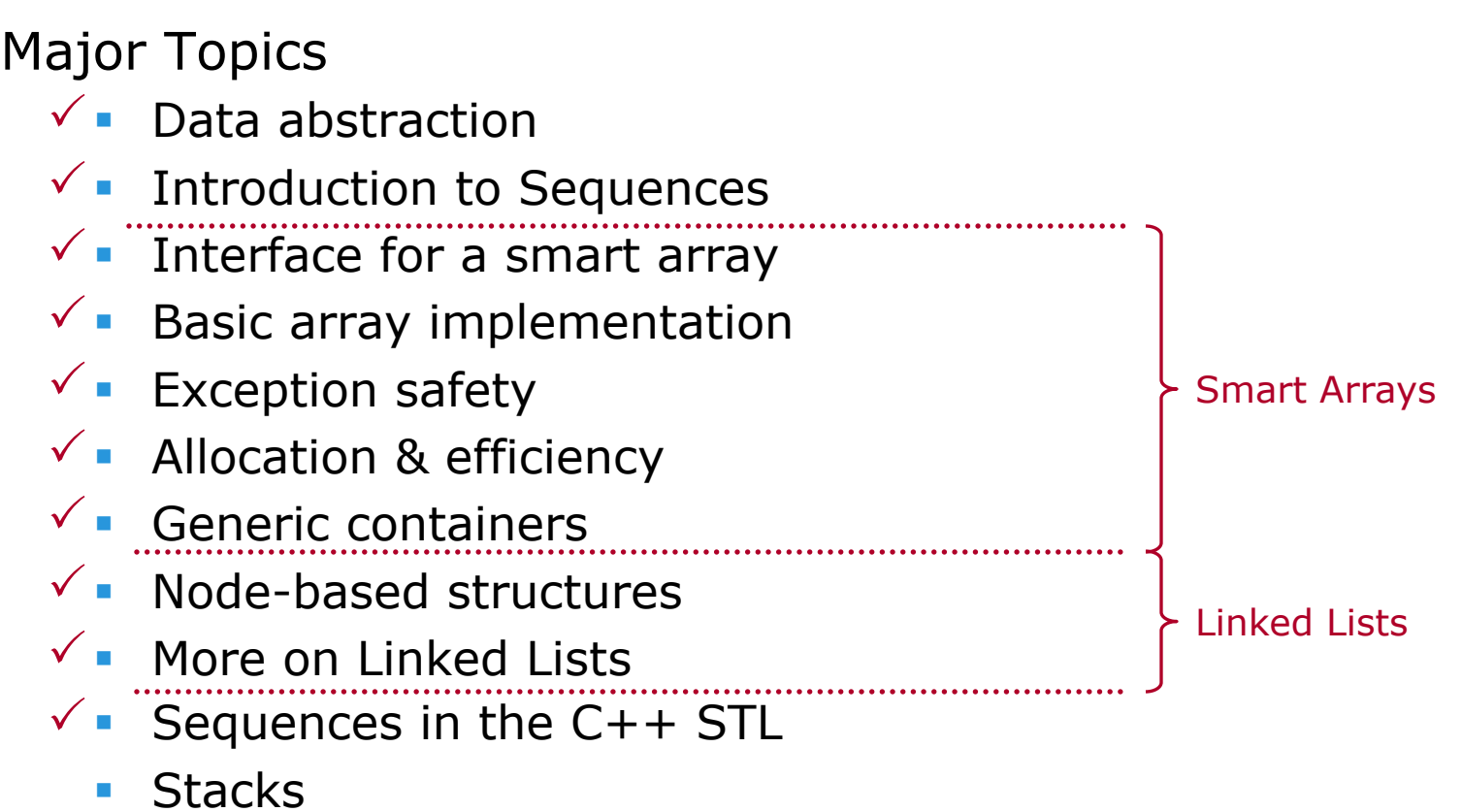

§ Queues

Two Approaches to Implementing a Linked List

- § A Linked List package to be used by others. Container class, node class, iterator classes.
- § An internal-use Linked List: part of a larger package, and not exposed to client code. Probably just a node class.

We updated our internal-use-style Linked List to use smart pointers (std::unique\_ptr).

The recursive destructor was problematic, since it had **linear recursion depth**. Destroying a long Linked List would result in stack overflow. To fix this, we wrote an iterative destructor.

> *See* llnode2.h*. See* use\_list2.cpp *for a program that uses this Linked List.*

Review Sequences in the C++ STL [1/3]

## The C++ STL includes six generic Sequence containers.

- § std::vector
	- Smart array.
- § std::basic\_string
	- § Much like std::vector, but aimed at character string operations.
	- string is basic string<char>; other string-ish types are defined.
- § std::array
	- § Kinda-smart array. Not resizable. Size is part of the type.
	- § *Not* the same as a C++ built-in array.
	- Data items are stored in the object.
	- **A little faster than vector.**
- **Std::forward list** 
	- Singly Linked List.
- § std::list
	- **Doubly Linked List.**
- § std::deque (stands for Double-Ended QUEue; say "deck")
	- § Somewhat like vector, but slower. Fast insert/remove at both ends.

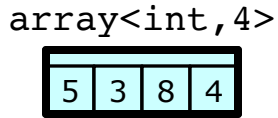

We will not say much more about std:: array & std:: forward list.

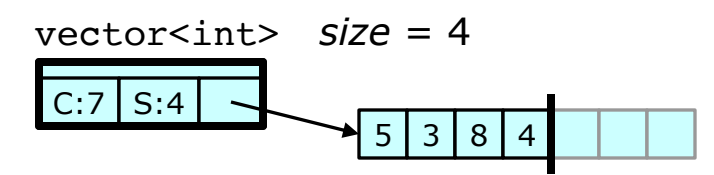

std::deque is a random-access container optimized for:

- Resizing, including fast insert/remove at either end.
- **Possibly large, difficult-to-copy data items.**

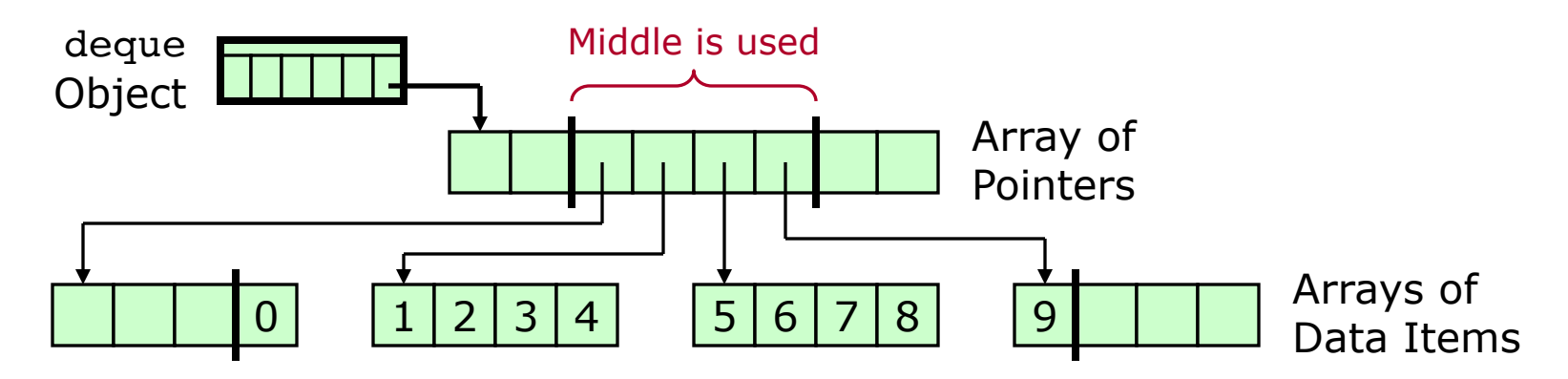

A typical implementation:

- Uses an array of pointers to arrays.
- § Has storage that may not be filled all the way to the beginning or the end. Reallocate-and-copy moves the data to the middle of the new array of pointers.

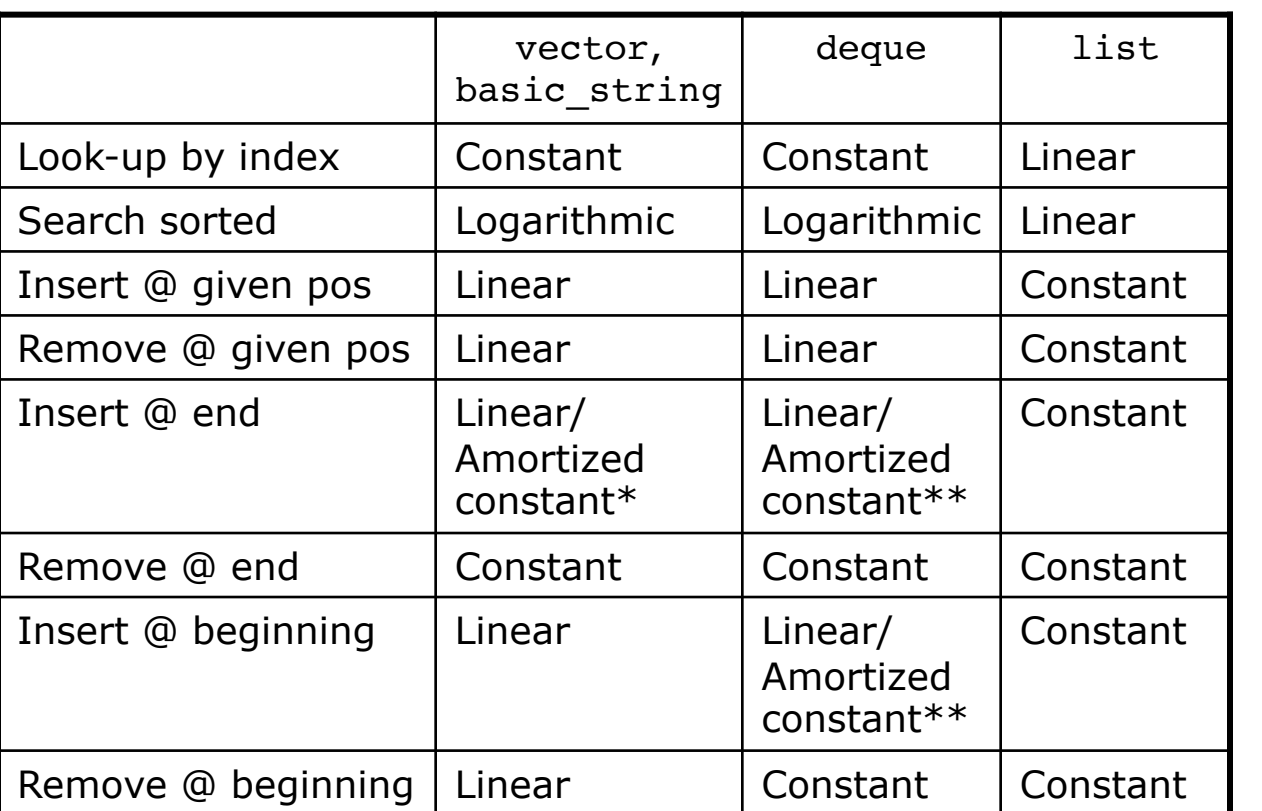

The way vector acts at the end is the way deque acts at beginning *and* end.

\*Θ(1) if sufficient memory has already been allocated. We can pre-allocate. \*\*Only a constant number of value-type operations are required. The C++ Standard says these are constant-time.

All four have Θ(*n*) traverse & search-unsorted and Θ(*n* log *n*) sort.

2020-10-28 CS 311 Fall 2020

This completes our discussion of Sequences *in full generality*.

Next, we look at two *restricted* versions of Sequences, that is, ADTs that are much like Sequence, but with fewer operations:

- Stack.
- Queue.

For each of these, we look at:

- § What it is.
- **•** Implementation.
- Availability in the  $C++$  STL.
- § Applications.

# **Stacks**

Our third ADT is **Stack**. This is another container ADT; that is, it holds a number of values, all the same type.

- A *Stack* allows **Last-In-First-Out** (**LIFO**) access to data.
	- What we do with a Stack:
		- **Push**. add a new value on top.
		- **Pop.** Remove the top value.
	- The last item added is the first removed.
		- Think of a stack of plates.

Thus, a Stack is a restricted version of a Sequence.

- We can only insert/remove at one end.
- § We cannot iterate through the contents or access any item other than the top item.
- § Or *maybe* we can, but if so, then we are using a structure that provides functionality beyond that required by a Stack.

# **Stacks** What a Stack Is — Illustration

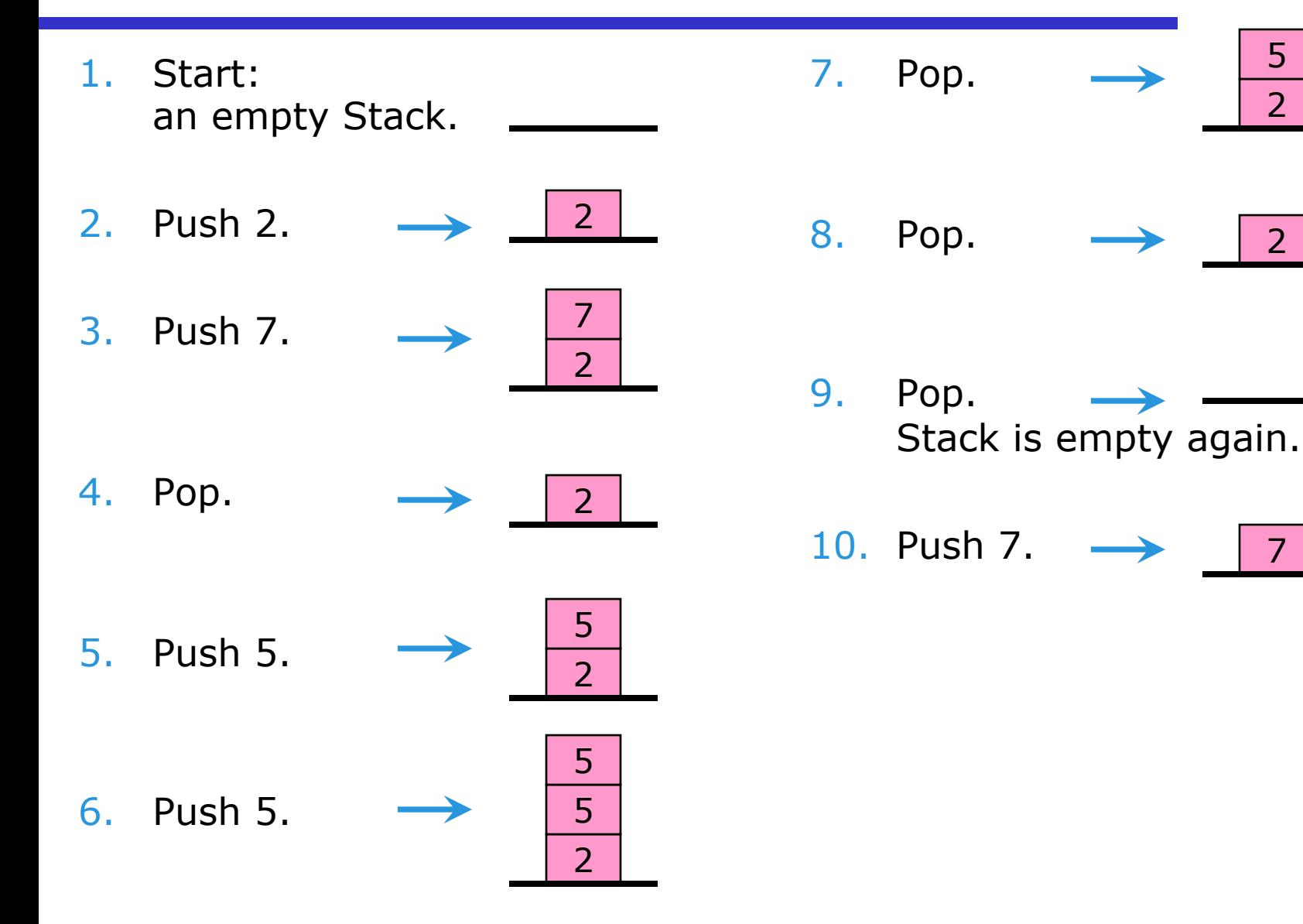

2

2

7

5

Conceptually, a Stack carries out the idea of **top-down design**.

- § Say we want to perform some large task involving a number of subtasks—each of which may involve sub-subtasks, etc.
- When it is time to perform a subtask, we push our current state on a Stack and then do the subtask. When the subtask is finished, we restore the state by popping it off the Stack. The Stack ends up looking exactly as it did before the subtask began; then we continue performing the main task.
- The subtask may also use the top of the Stack as a place to store data. It can push a new top item when it begins and pop that item when it ends.
- The prototypical application of a Stack is the function call stack being using to store return addresses and local variables. But there are many other ways to use a Stack; most involve the above idea.

# ADT **Stack**

- Data
	- A finite sequence of data items, all the same type. One end is the **top**.
- **Operations** 
	- **getTop**. Look at top item.
	- **push**. Add a new item at the top.
	- § **pop**. Remove top item.
	- § To avoid errors we need information about the number of items:
		- **Exampty.** Return true if Stack is empty.
		- § **size**.
	- Then, of course, we need the standard stuff:
		- § **create**.
		- § **destroy**.
		- § **copy**.

Three primary operations (retrieve, insert, delete)

One *can* implement a Stack from the ground up.

However, in practice, a Stack is usually a wrapper around some Sequence container.

Once the Sequence is written, making a Stack is easy.

- § Write a class with just one data member: the Sequence.
- § *All* of the Stack operations are just wrappers around existing Sequence operations.
- As we have mentioned, it can be a bad idea to have the *pop* operation return the top value that is removed. Why?
	- We cannot return by reference, since there is nothing left to make a reference to.
	- § Returning by value may produce an exception in the value type's copy constructor.
	- § In this case, we have already left the function. The value to be returned is lost. We also cannot offer the Strong Guarantee.
	- § Remember: in general, a non-const member function should not return an object by value.

The STL has a Stack: std::stack (<stack>).

§ The Standard calls stack a **container adapter**, not a container. That is, stack is a wrapper around some other container.

You get to pick what that container is.

std::stack<T, *container*<T>>

- $\blacksquare$   $\blacksquare$  is the value type.
- § *container*<T> can be any standard-conforming container with member functions back, push\_back, pop\_back, empty, and size, along with comparison operators  $(==, <, etc.).$

**In particular,** *container* can be vector, deque, or list. *container* defaults to std:: deque.

std::stack<T> // = std::stack<T, std::deque<T>>

2020-10-28 CS 311 Fall 2020 17

The STL has a Stack: std::stack (<stack>).

The Standard calls stack a **container adapter**, not a container. That is, stack is a wrapper around some other container. You get to pick what that container is.

std::stack<T, *container*<T>>

- $\blacksquare$   $\blacksquare$  is the value type.
- § *container*<T> can be any standard-conforming container with member functions back, push back, pop back, empty, and size, along with comparison operators  $(==, <, etc.).$

§ In particular, *container* can be vector, deque, or list. *container* defaults to std:: deque.

std::stack<T> // = std::stack<T, std::deque<T>>

2020-10-28 CS 311 Fall 2020 18

The std::stack interface for the various ADT operations:

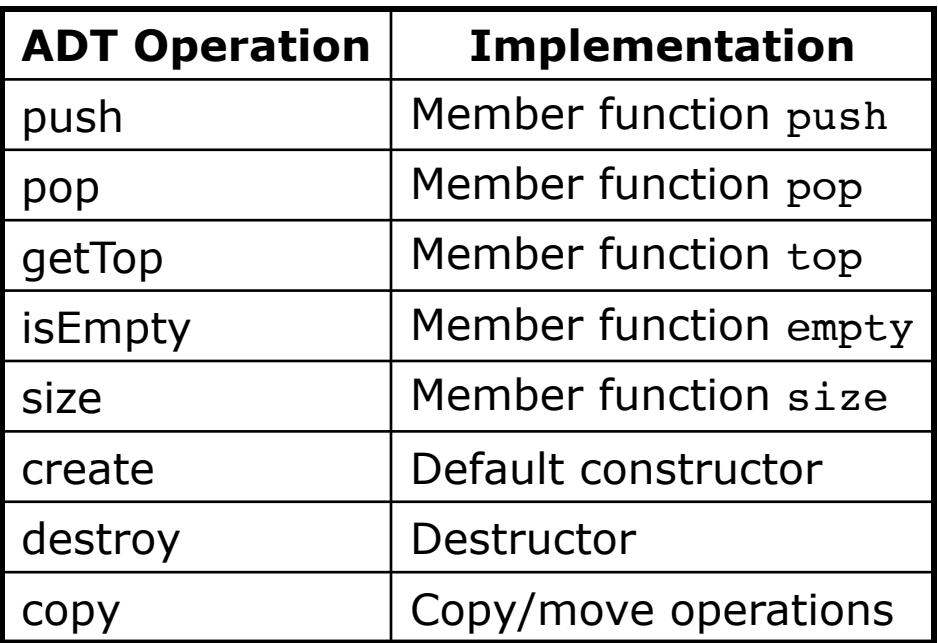

std::stack also has:

- **Member function swap.**
- The various comparison operators  $(==, <, etc.).$

We can compare two std::stack<T> objects, using "==", "<", etc. Why are these operations available?

Hint. When do we use an ordering, even though we might not care exactly what order things are in?

Comparisons are used in searching and, generally, in making things *easy to find*. There are things on this slide that we have not covered yet: Sets, Hash Tables, Priority Queues. We will get to these!

- "<" lets us (for example) do Binary Search on a std::vector of stacks, or make a std::set of stacks.
- $\blacksquare$  "==" lets us (for example) do std::find in a vector of stacks.

Most STL containers & container adapters have all the comparison operators defined, just like std::stack.

Exceptions: the Hash Tables (std::unordered map, std::unordered set, etc.) and std::priority queue. One important application of Stacks is **parsing**: determining the structure of input. Recall:

- Parsing a source file is one step in compilation.
- It is also used in expression evaluation.

In-depth coverage of parsing is beyond the scope of this class. (See CS 331.)

An **expression** is something that has a value.

To **evaluate** an expression is to compute its value.

However, we can do simple expression evaluation. We will use a Stack in an expression evaluator for *Reverse Polish Notation*.

# **Reverse Polish Notation** (**RPN**) is a way of writing expressions

so that an operator comes after its operands.

- § Normal (**infix**): "1 + 2". RPN (**postfix**): "1 2 +".
- We can translate larger expressions as well:
	- $\bullet$  "(5 2) \* 7" becomes "5 2 7 \*".
	- $\bullet$  "5 (2 \* 7)" becomes "5 2 7 \* -".

$$
• " (5 - 2) * (7 + 5) " becomes "5 2 - 7 5 + *".
$$

**• RPN never needs parentheses!** 

How to evaluate:

- § Use a Stack, which holds numbers.
- When you see a number in the input, push it.
- § When you see a **binary** operator in the input, pop two values, apply the operator to them, and push the result.
	- § Operators of other **arities** can be handled similarly.
- When done, the result is the top value on the Stack.

An odd term (IMHO) that goes back to early 20th-century logician Jan Łukasiewicz, who happened to be Polish.

A **binary** operator is one with two operands.

The **arity** of an operator is the number of operands it has.

# TO DO

§ Implement a simple evaluator for arithmetic expressions in RPN.

*Done. See* rpn\_evaluate.cpp*.*

*From the Eliminating Recursion slides:* 

While it is a useful algorithm-design tool, recursion can have serious drawbacks. Thus, it can sometimes be helpful to **eliminate recursion**—that is, to convert recursion to iteration.

**Fact.** *Every* recursive function can be rewritten as a non-recursive function that uses essentially the same algorithm.

This is true because we can simulate the call stack ourselves. We can eliminate recursion by mimicking the system's method of handling recursive calls using stack frames.

> We *can* always eliminate recursion, but that does not mean that eliminating it is always a good idea.

**NOW**

To rewrite *any* recursive function in iterative form:

- Declare an appropriate Stack.
	- § A Stack item holds all automatic variables, an indication of what location to return to, and the return value (if any).
- Replace each automatic variable with its field in the top Stack item.
	- Set these up at the beginning of the function.
- § Put a loop around the *rest* of the function: while (true) { … }
- Replace each recursive call with:
	- § Push an object with parameter values and current execution location.
	- Restart the loop (continue).
	- **A label marking the current location.**
	- Pop the stack. Make use of the return value (if any).
- **Replace each return with:** 
	- **•** If the "return address" is the outside world, then really return.
	- § Otherwise, set the return value, and skip to the proper label (goto ?).

This method is rarely used. *Thinking* often gets better results.

2020-10-28 CS 311 Fall 2020

**Stacks** Applications — Eliminating Recursion: Example [1/7]

Here is function fibo from fibo first.cpp (the slow version).

```
bignum fibo(int n)
{
    // BASE CASE
    if (n \leq 1)
        return bignum(n);
    // RECURSIVE CASE
    1/ Invariant: n \geq 2return fibo(n-2) + fibo(n-1);}
```
I used the brute-force recursion-elimination procedure on this code.

Let's examine the result.

*See* fibo\_bf\_elim.cpp*.*

First, I rewrote fibo to store some temporary values in variables.

```
bignum fibo(int n)
{
    bignum r1, r2;
    // BASE CASE
    if (n \leq 1)
        return bignum(n);
    // RECURSIVE CASE
    r1 = fibo(n-2); // Recursive call #1
    r2 = fibo(n-1); // Recursive call #2
    return r1 + r2; // Return the result
}
```
We need a Stack. It should hold:

- **•** Local variables  $(n, r1, r2)$  and the return value.
- Return address (outside world, recursive call  $#1$ , recursive call  $#2$ ). We can use a struct for our Stack frame:

#### struct FiboStackFrame {

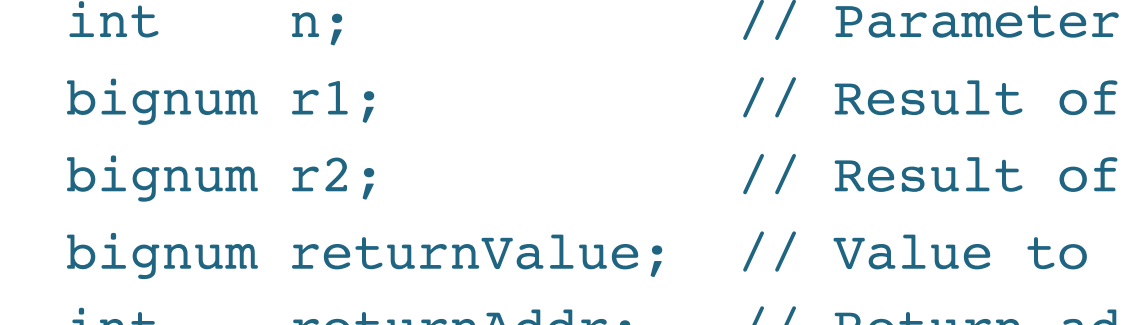

- ilt of recursive call  $#1$
- alt of recursive call  $\#2$
- ue to return
- int returnAddr; // Return address:
	- // 0: outside world
	- // 1: recursive call #1
	- // 2: recursive call #2

We create our Stack when we enter function fibo.

stack<FiboStackFrame> cs; // Call stack

Then we can store our local variables there.

■ For example, "n" becomes "cs.top().n".

We need variables to hold values during Stack operations.

**• There will be both int and bignum values.** 

int tmpi; bignum tmpb;

After setting up the initial values, we enter a big while-loop.

2020-10-28 CS 311 Fall 2020

To make a recursive call:

- Set up the Stack and restart the loop (continue).
- Enable the function to return to just after where the call was made. Use a **label**, which we can return to with goto.

Here is  $"r1 = \text{fibo}(n-2)$ ;":

```
2020-10-28 CS 311 Fall 2020
   tmpi = cs.top() .n - 2;cs.push(FiboStackFrame()); // Make new stack frame
   cs.top().n = tmpi; // Set parameter
   cs.top() . return Addr = 1; // Return addr: call #1
   continue; // Do "recursive call"
return here 1: // Place to return to
   tmpb = cs.top().returnValue;
   cs.pop();
   cs.top() r1 = tmpb; // Returned value -> r1
               Label
                                                30
```
To "return":

- **•** If we were called by the outside world, then really return.
- § Otherwise, set up the return value, and goto the appropriate label. Here is "return bignum(n);":

```
cs.top().returnValue = bignum(cs.top().n);
if (cs.top() .returnAddr == 1) // Back to call #1goto return_here_1;
else if (cs.top() .returnAddr == 2) // Back to call #2
    goto return_here_2;
else \frac{1}{2} Back to outside world
{
    tmpb = cs.top().returnValue;
    cs.pop();
    return tmpb;
}
                                       Convention. All pushing and popping 
                                         is done in the "caller". So when 
                                       "returning" from a recursive call, we 
                                         do not need to pop in this code.
```
And it works! (Try it!)

This example might seem silly. It *is* a bit silly.

### So, what is the point?

- Recursion is a powerful theoretical tool. As an implementation method, it is *sometimes* problematic. However, it can *always* be replaced by iteration.
- § Computer programming is a discipline in which theoretical knowledge is often closely connected to practical reality. We can *theoretically* eliminate recursion. Applying the theoretical ideas, we can, *in practice*, eliminate recursion.
- For convenience, our operating system and runtime environment provide many useful facilities for us, like the call stack. However, in many cases we can write our own versions, if the provided facilities do not meet our needs.